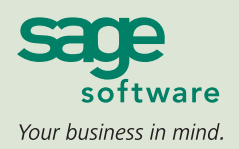

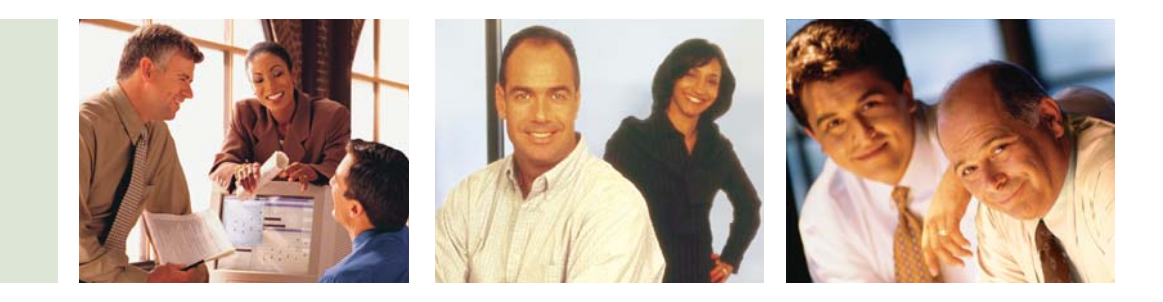

#### SAGE MAS 90 SAGE MAS 200

## **ACCOUNTS PAYABLE**

### **REPORTS**

The Accounts Payable module features powerful expense management capabilities and crucial forms and reports:

- 1099 Forms
- Accounts Payable Analysis
- Receivable Clearing
- Aged Invoice Report
- Cash Requirements Report
- Check Detailed History Report
- Check History Report
- Daily Transaction Register
- General Ledger Distribution Report
- General Ledger Posting Recap
- Invoice History Report
- Invoice Payment Selection Register
- Monthly Purchase Report
- Open Invoice by Job Report
- Repetitive Invoice Listing
- Trial Balance
- Vendor Mailing Labels
- Vendor Masterfile Audit Report
- Vendor Purchase Analysis

### **BUSINESS ALERTS**

Business Alerts is a separate module that monitors your [Sage MAS 90](http://www.mtsisolutions.com/solutions/mas-90.shtml) database and can send e-mail notifications to appropriate staff, customers, or vendors based on specific business events. Available predefined Accounts Payable alerts include:

- Invoice exceeds the specified dollar amount
- A discount over the specified amount is due to expire
- Invoices past 90 days due
- Check exceeds a specified amount

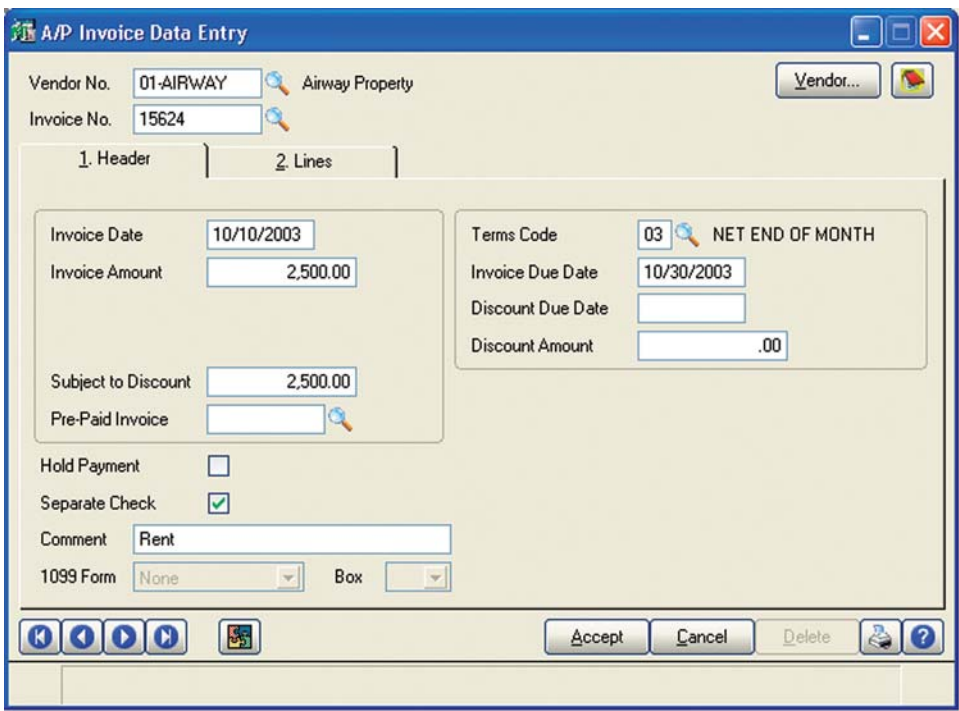

#### **A Comprehensive Solution**

The Accounts Payable module for [Sage MAS 90](http://www.mtsisolutions.com/solutions/mas-90.shtml) and [Sage MAS 200 ERP](http://www.mtsisolutions.com/solutions/mas-90.shtml) systems provides a comprehensive solution for managing your expenditures. Beyond recording transactions and obligations to vendors and creditors, Accounts Payable offers flexible cash disbursement and check writing capabilities, and takes advantage of discounts offered for invoices paid by the discount due date. The informative financial reports, including payables aging and future cash requirements, provide valuable business insights for decision-making.

#### **Flexible and Powerful**

The many features of the Accounts Payable module allow accounting by department or division, use of multiple bank accounts, auditing of changes to the vendor masterfile, use tax and freight allocation, the ability to add new vendors and codes on the fly, automatic payment selection, check printing on standard or custom stock, invoice history retention, check reversing, and more.

Accounts Payable can be used as a standalone solution, or to expense invoices directly to the Job Cost module. Information from invoices entered through the Purchase Order module is posted directly to the Accounts Payable masterfile. From Accounts Payable, you can query all open purchase orders for each vendor.

#### **Easy to Implement and Use**

Powerful, yet simple to use, Accounts Payable uses the familiar Windows graphical format to display information. It smoothly integrates with Microsoft Office to easily generate personalized communications to vendors.

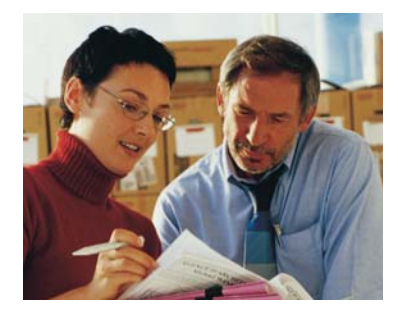

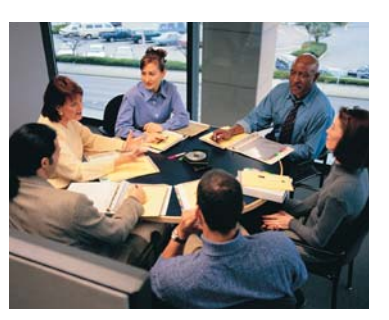

# **[Sage MAS 90 and Sage MAS 200](http://www.mtsisolutions.com/solutions/mas-90.shtml)**

Accounts Payable

"With Sage [MAS 90,](http://www.mtsisolutions.com/solutions/mas-90.shtml) we can do payroll and accounts payable in half the time it took us before, and we have usable, real-time data. Accounting is so much easier that when employees leave we haven't needed to replace them, and are now doing more work with half the staff."

> Mary Erlenmeyer, Accountant Raleigh Racquet Club

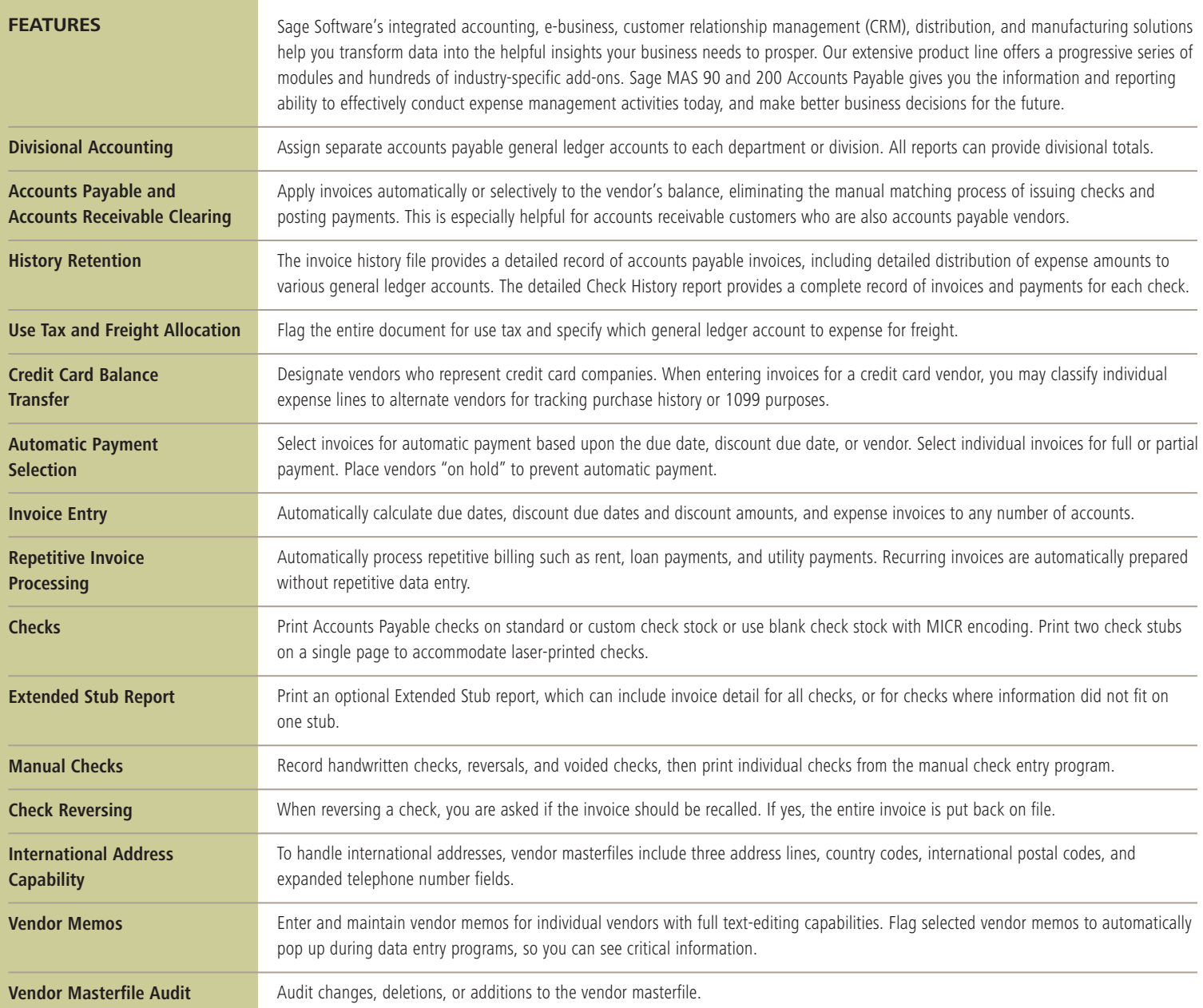

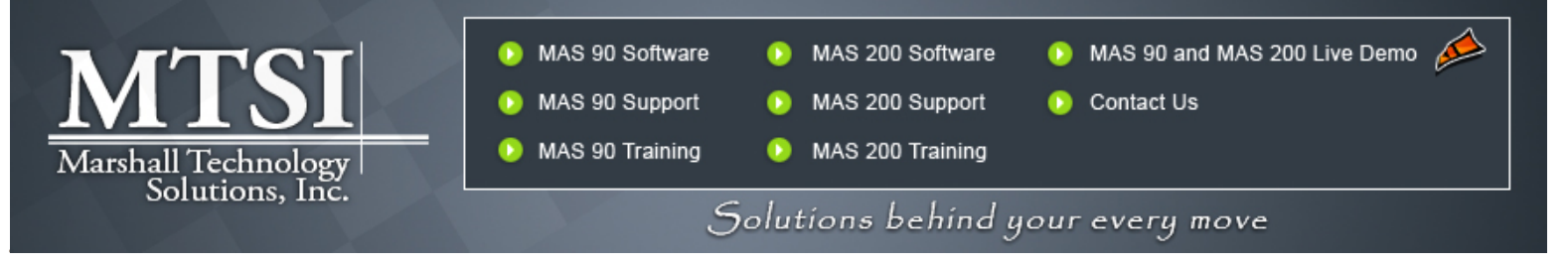

software

56 Technology Drive • Irvine, CA 92618-2301 • 800-854-3415 • www.sagesoftware.com

©2005 Sage Software, Inc. All rights reserved. The Sage Software logo and the Sage Software products and service names mentioned herein are registered trademarks or trademarks of Sage Software, Inc., or its affiliated entities. All other trademarks are the property of their respective owners. 5036510 09/05 05-3830/0905